# Техника безопасности в компьютерном классе

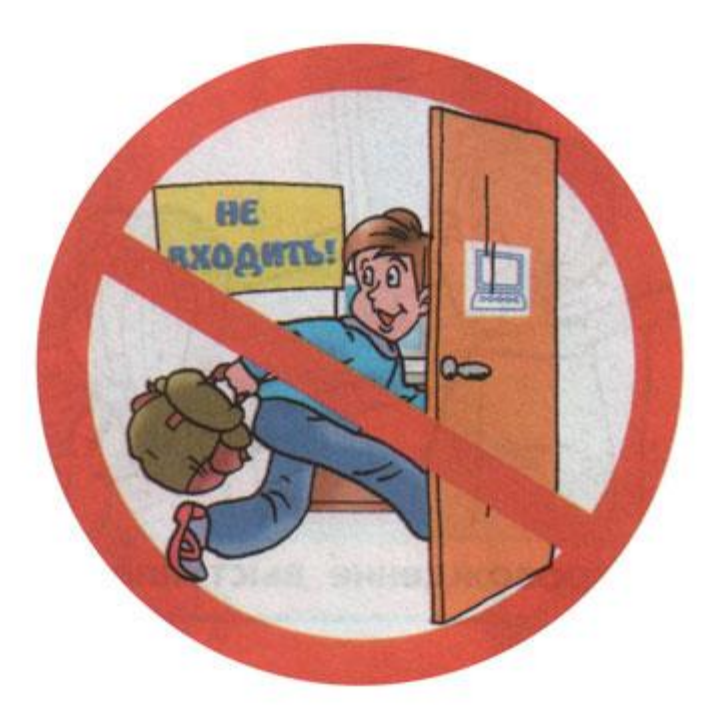

Входите в компьютерный класс спокойно, не толкаясь и только с разрешения учителя.

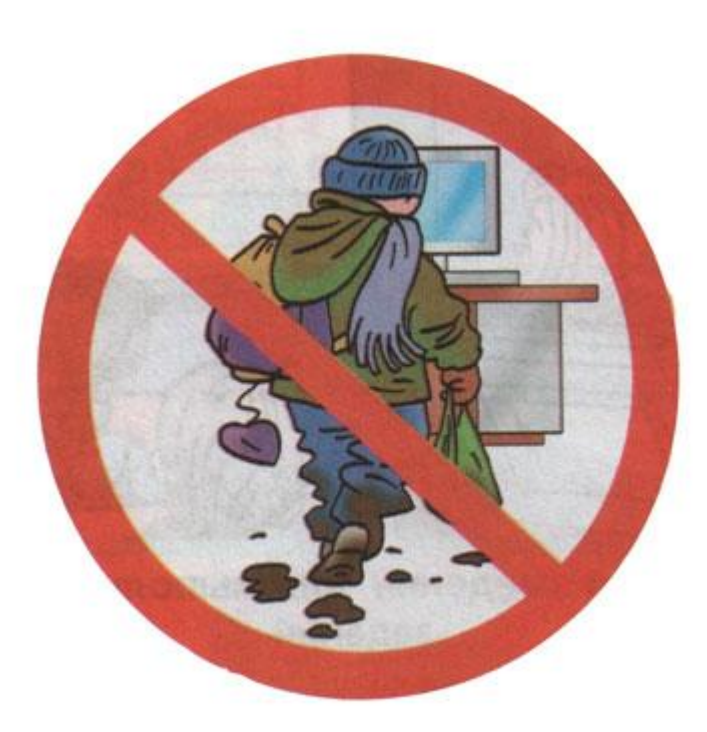

#### Нельзя входить в компьютерный класс в верхней одежде, грязной обуви.

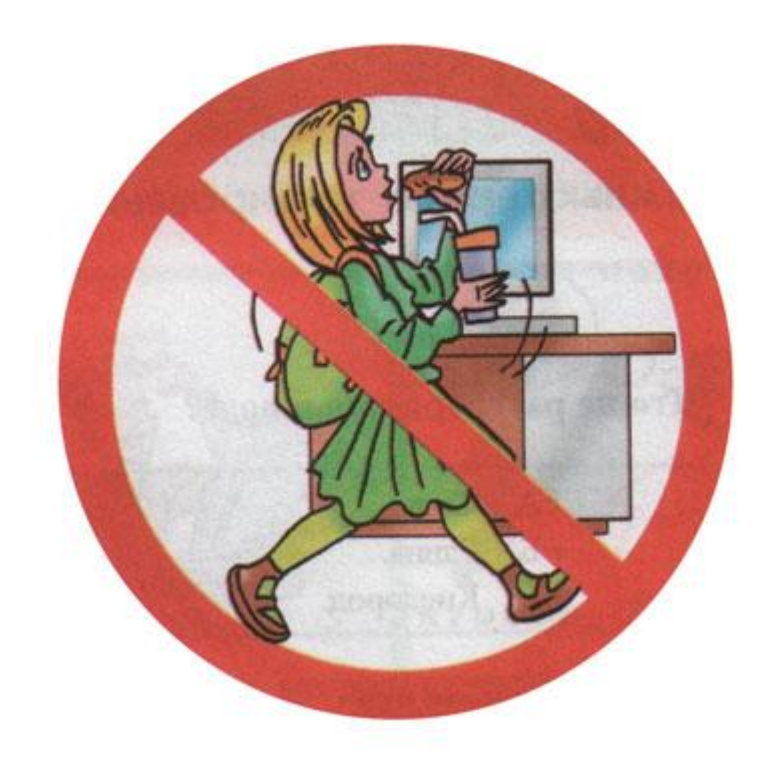

### Запрещается приносить в компьютерный класс еду и напитки.

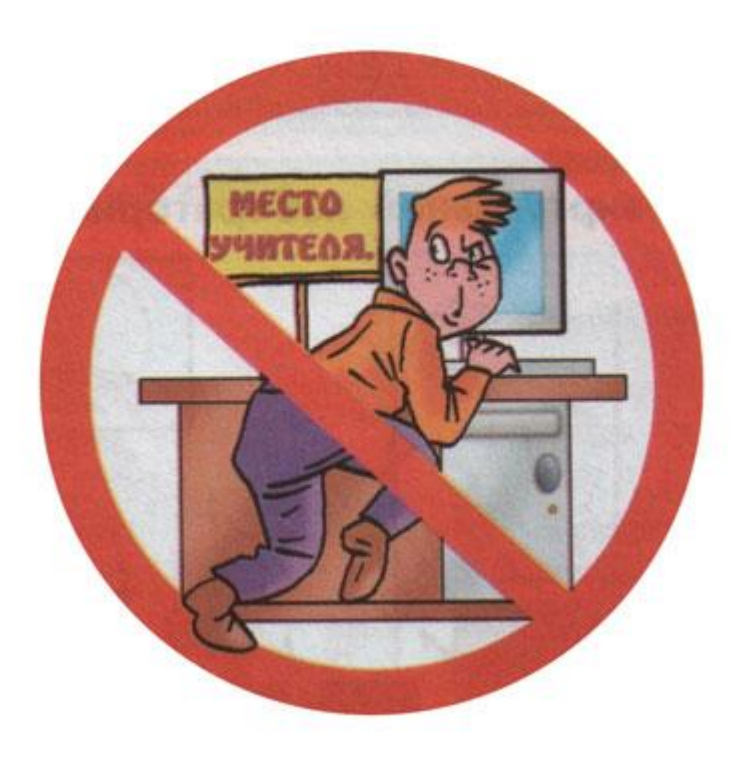

### Работать разрешается только на том компьютере, который указан учителем.

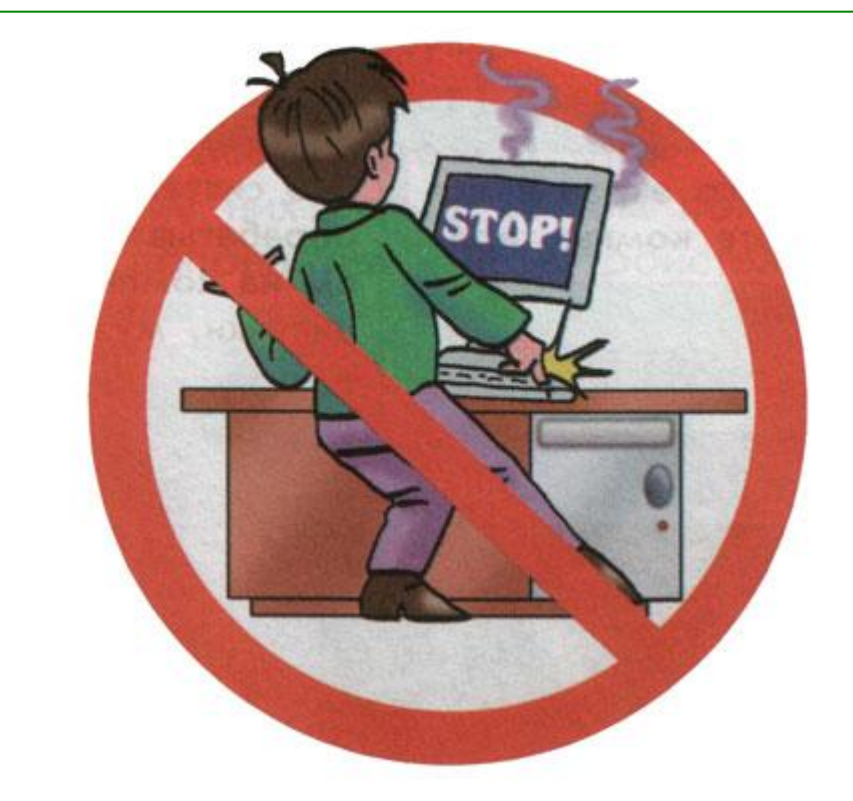

## Не включайте и не выключайте компьютеры без разрешения преподавателя.

#### Не трогайте провода, шнуры, розетки.

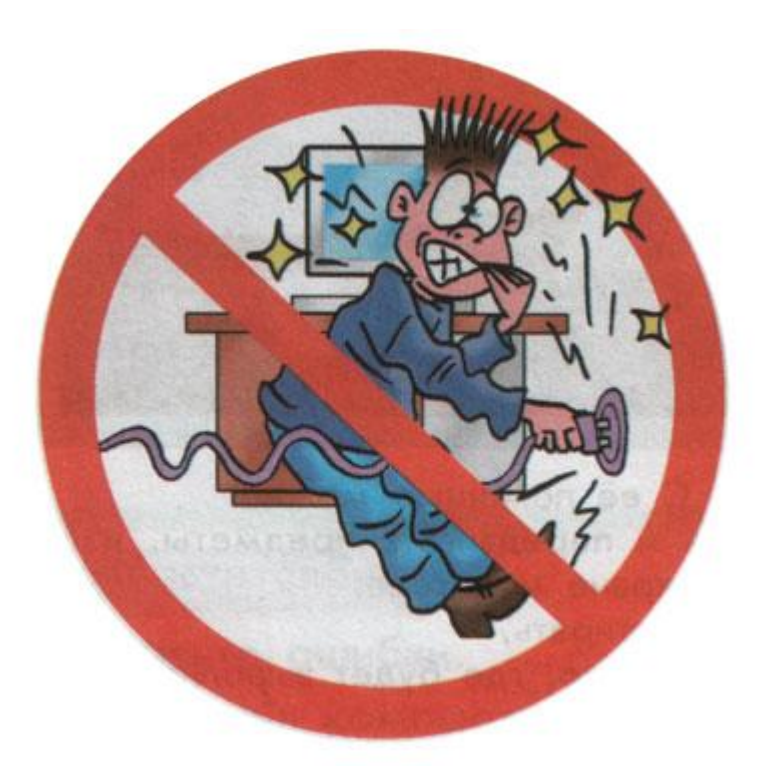

#### Запрещается класть какие-либо предметы на системный блок, монитор, клавиатуру.

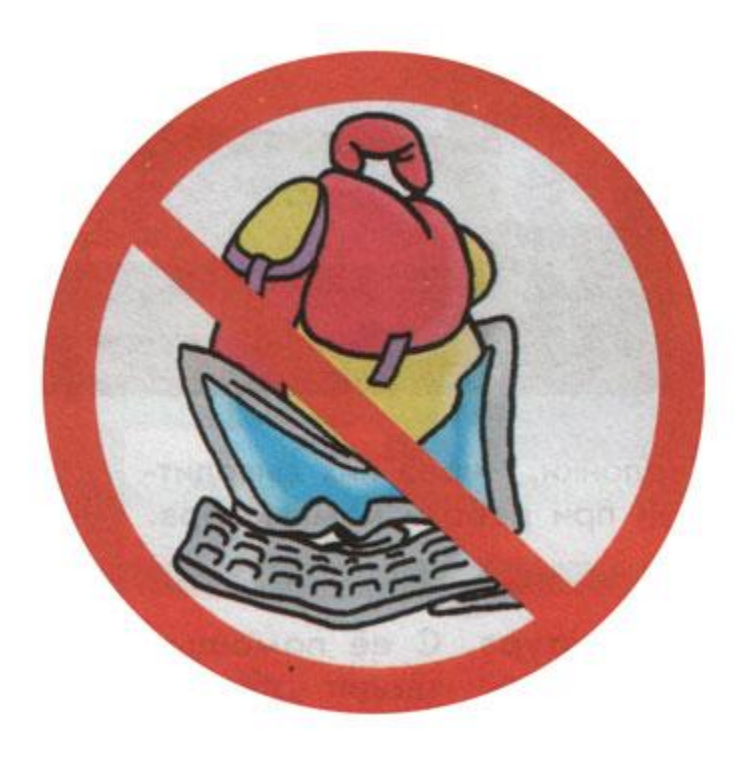

# Какие правила нарушил ученик?

Когда я выходил из школы, Саша дал мне на двадцать минут диск с игрой. Раздеваться было некогда. Я влетел в компьютерный класс. Оказалось, что переписать диск можно только на компьютере учителя. Я включил его и стал переписывать диск. Чтобы не скучать, я достал бутерброд и перекусил. Крошки, которые упали на клавиатуру, я стряхнул. Когда диск был готов, я выдернул шнур из розетки. Экран погас. Я быстро выбежал из класса.